## Form Yazdırma Limitleri

Form Yazdırma Parametreleri, uygulamadaki tüm fişler için yazdırma limitini belirlemek ve burada verilen sayıya göre fiş basımının sınırlandırılmasını sağlamak için kullanılır.

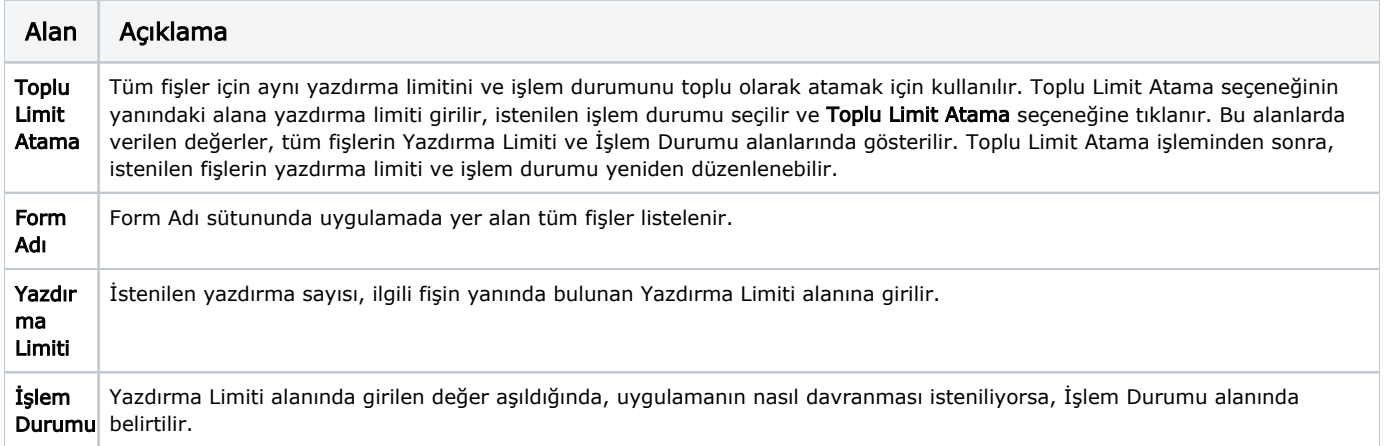